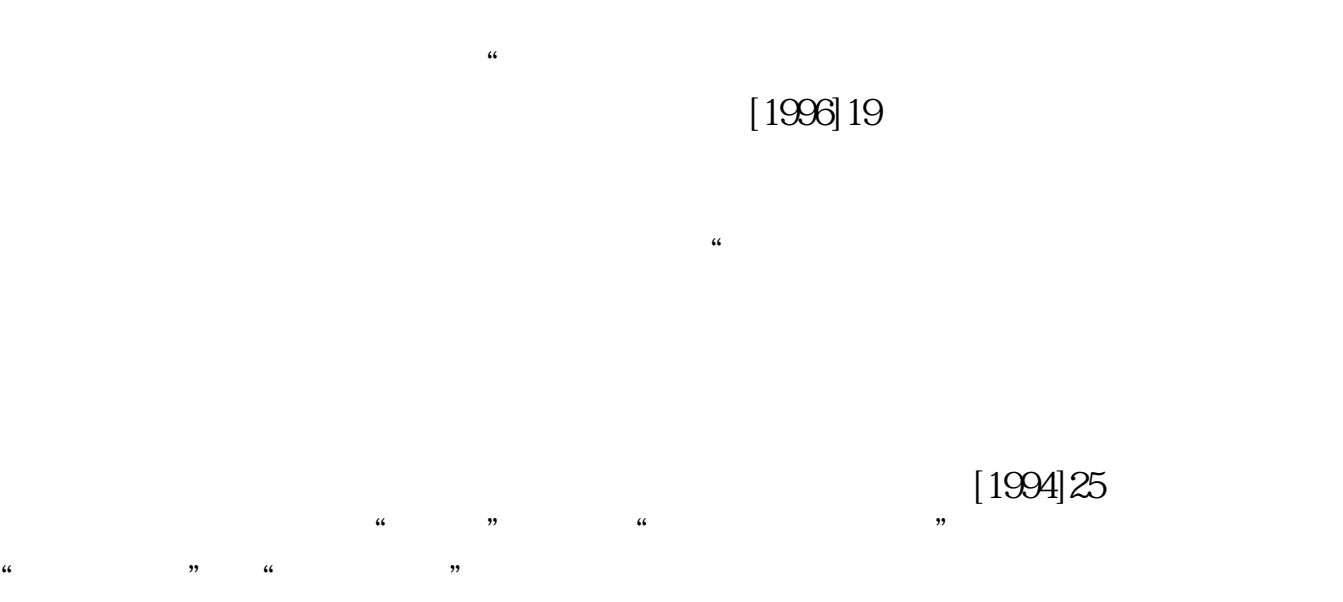

 $15$ 

 $\frac{1}{2}$  and  $\frac{1}{2}$  and  $\frac{1}{2}$  a

 $5$   $\frac{4}{5}$   $\frac{4}{5}$   $\frac{4}{5}$   $\frac{4}{5}$   $\frac{4}{5}$   $\frac{4}{5}$   $\frac{4}{5}$ 

**资金账簿印花税怎么增加--电脑记账如何缴纳印花税-**

 $\overline{1/3}$ 

**股识吧 gupiaozhishiba.com**

 $*0.05\%$ 需按每本5元贴花即可)

 $5\,$ 

百分之八十的万分之三交税.

**七、2022年10月11日の大人** 

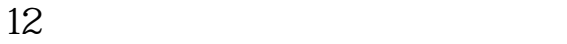

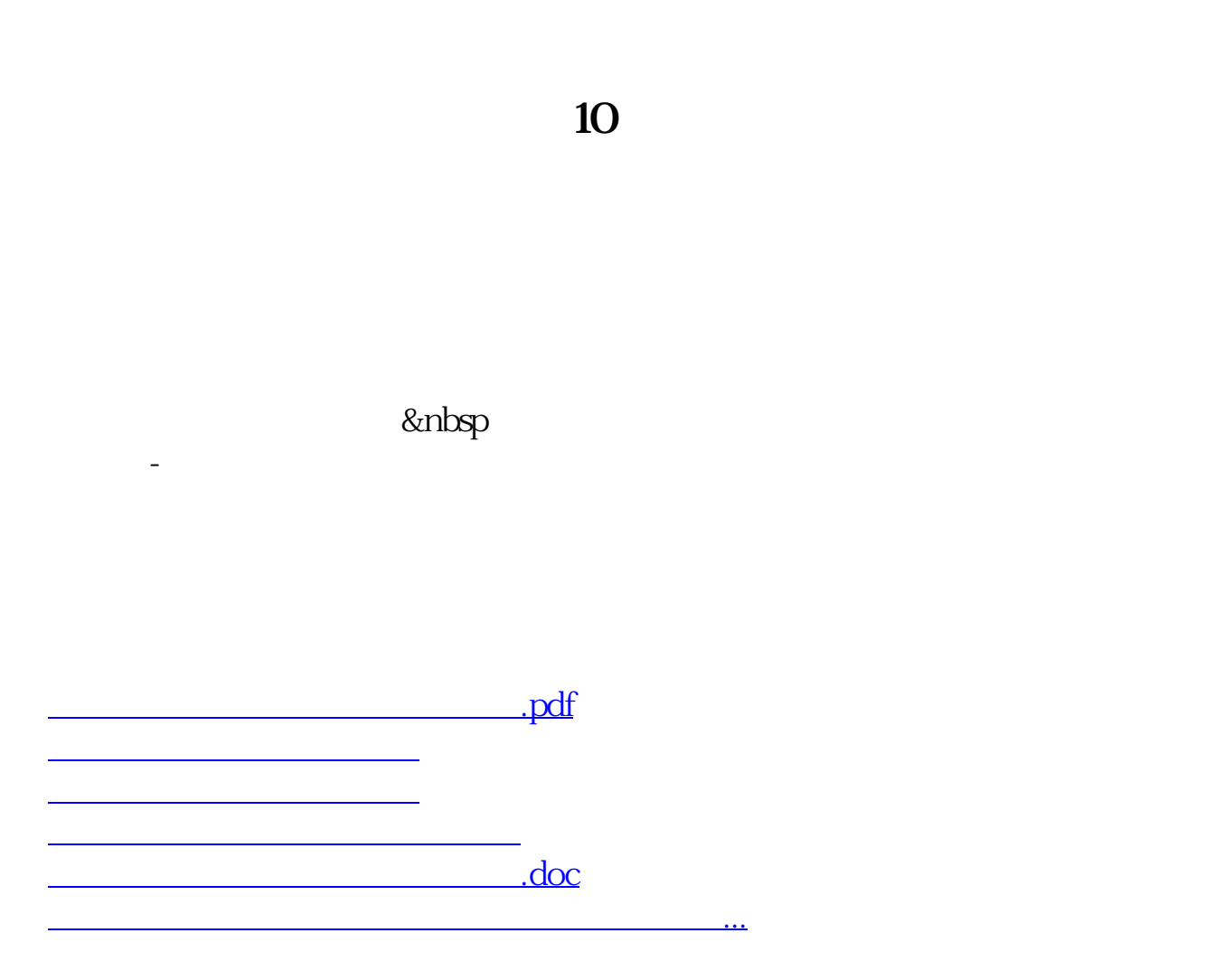

<https://www.gupiaozhishiba.com/article/35124816.html>